( nGoogle∏Yahoo<sub>n</sub> Bing... )

## **1. Firefox**

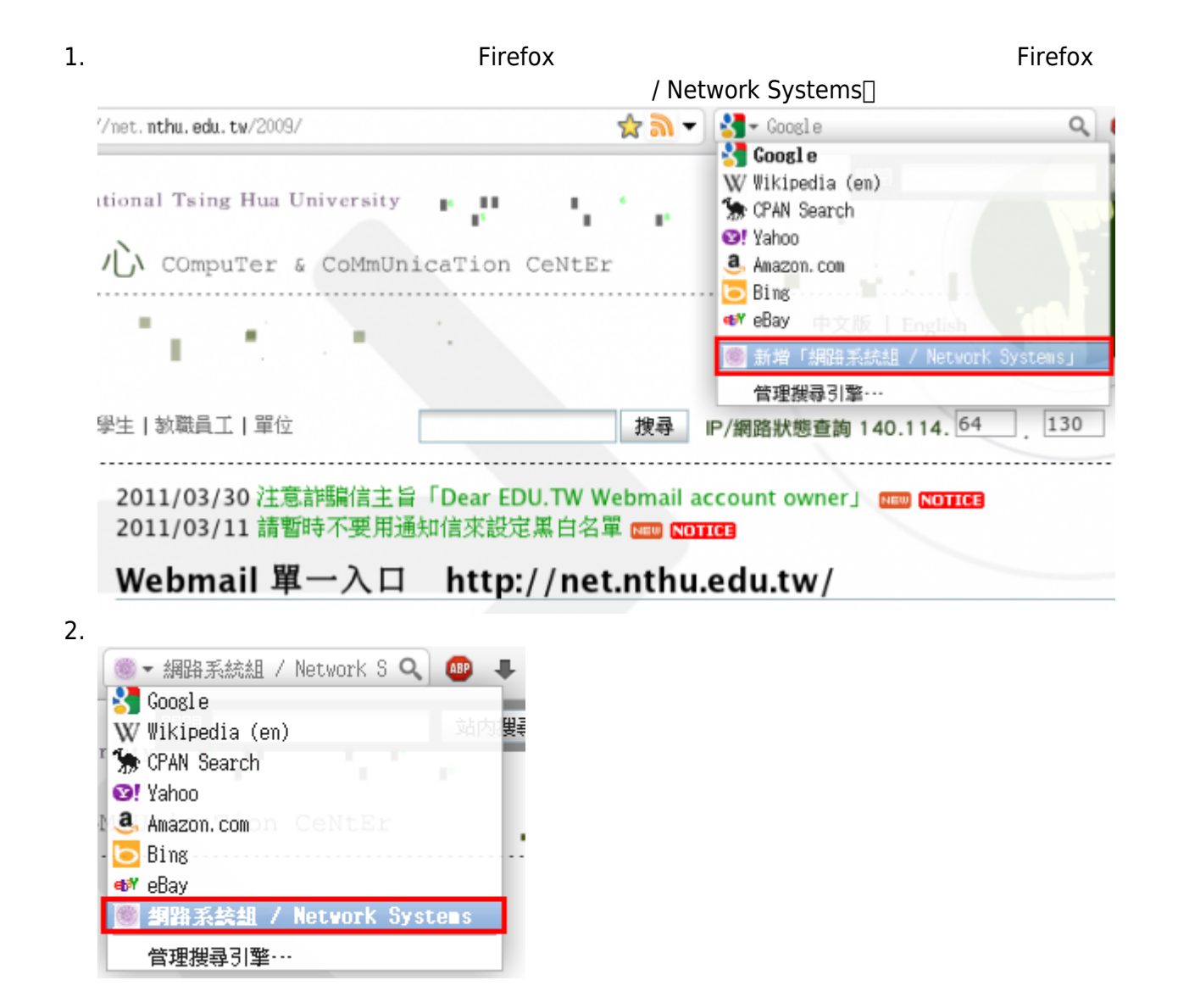

## **2. Opera**

1.  $\blacksquare$ 

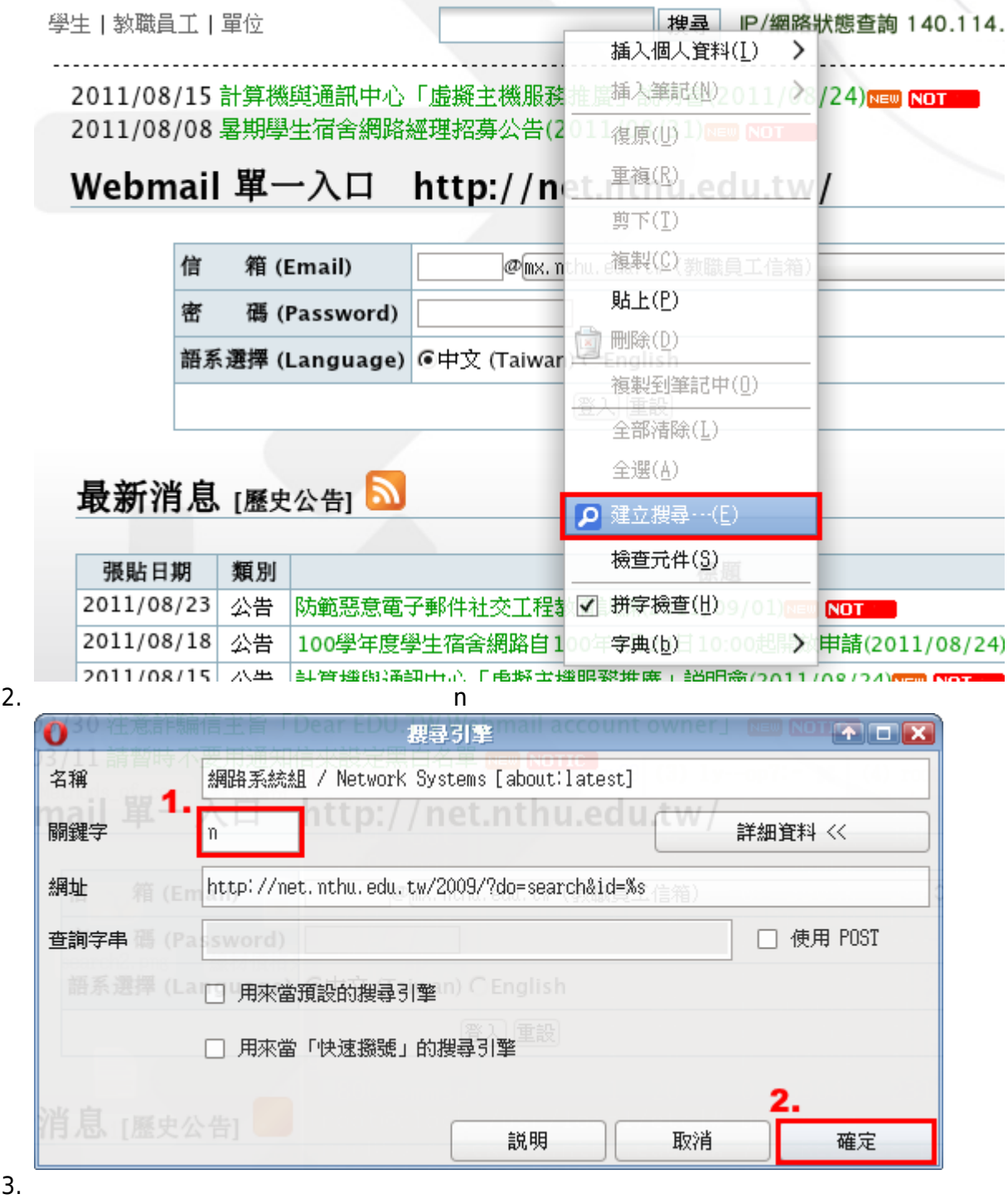

2020/10/05 00:41 3/4  $\circ$  -P  $|\mathbf{y}|$  – **₽ 以這個搜尋引擎來做搜尋**  $\Box$  Google  $\Box$  Bing Amazon.com ш **P** Ebay.com 中 Ask.com  $\Box$  Yahoo! 罔路狀態 **O** Wikipedia . . . . . . . 細路系統組 / Network Syste. |毒清除|| 臺 管理搜尋引擎… 足暫停客穴 网络阿耶耶

## **3. Internet Explorer**

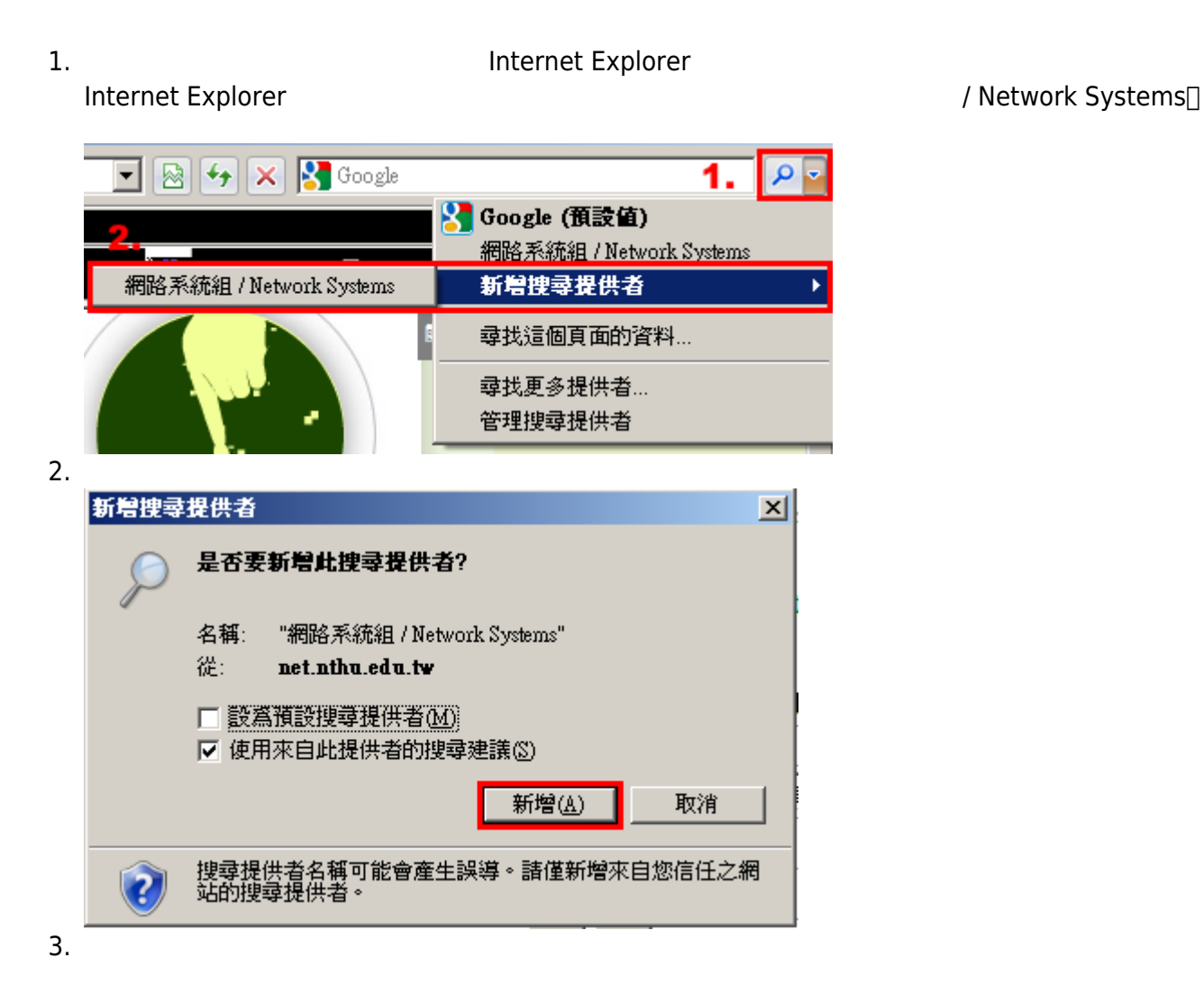

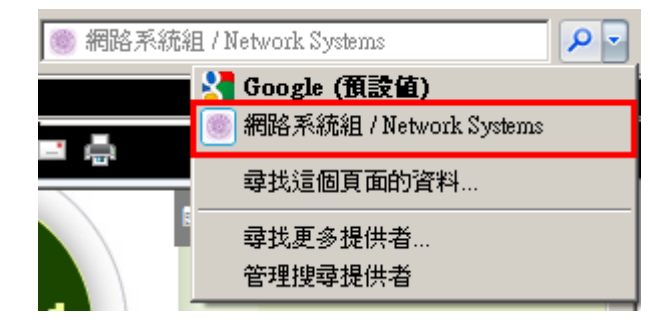

## **4. Google Chrome**

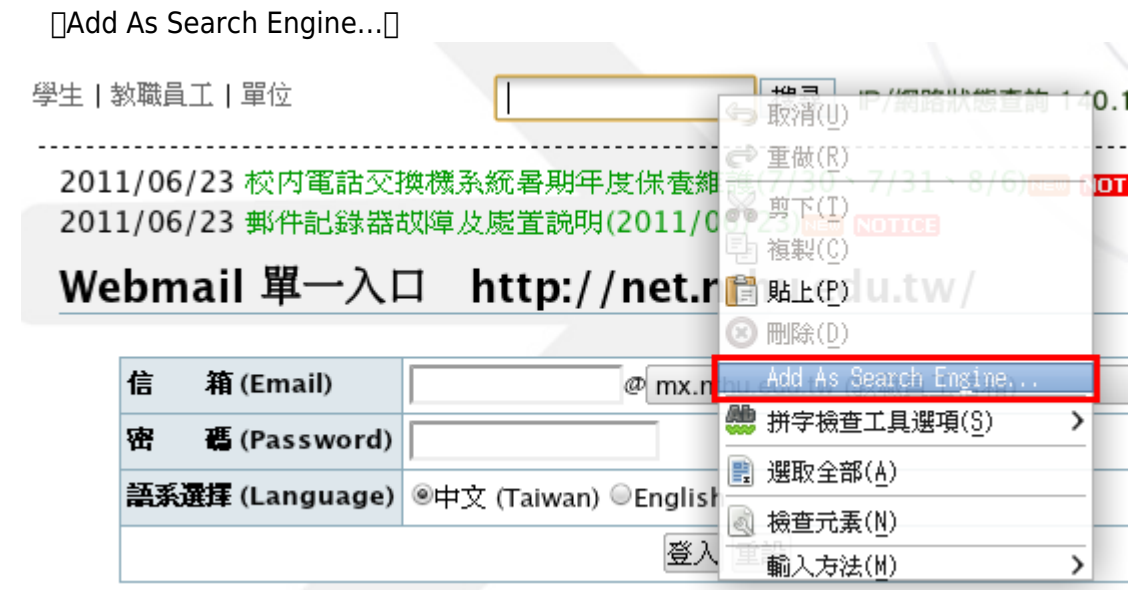

- W[OpenSearch](https://en.wikipedia.org/wiki/OpenSearch)
- [OpenSearch](http://www.opensearch.org/)
- :: Firefox
- **Internet Explorer**
- W [Autocomplete](https://en.wikipedia.org/wiki/Autocomplete)
- . Wincremental search

From: <http://net.nthu.edu.tw/netsys/>-

Permanent link: **[http://net.nthu.edu.tw/netsys/faq:add\\_opensearch](http://net.nthu.edu.tw/netsys/faq:add_opensearch)**

Last update: **2011/08/24 12:09**

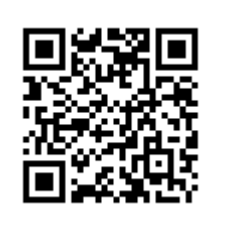